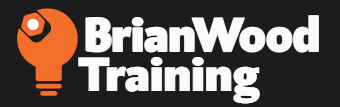

# **What is Responsive Design and Why Do We Need It?**

The go to article:

**•** http://alistapart.com/article/responsive-web-design

Great slide deck on what responsive design is:

**•** http://johnpolacek.github.io/scrolldeck.js/decks/responsive/

Here's a short article on the Google blog about deciding on responsive design:

**•** http://googlemobileads.blogspot.com/2012/07/mobile-websites-vs-responsive-design.html

Great infographic on understanding responsive design:

**•** http://enfuzed.com/10-tips-about-responsive-design-infographic/

Long article that goes into more sticky detail on what RD is:

**•** http://coding.smashingmagazine.com/2011/01/12/guidelines-for-responsive-web-design/

Great points on thinking about responsive design:

**•** http://www.lukew.com/ff/entry.asp?1617

Get your juices flowing with some awesome examples:

**•** http://www.awwwards.com/websites/responsive-design/

Huge responsive resource list:

**•** http://bradfrost.github.io/this-is-responsive/resources.html

Another phenomenal responsive resource list:

**•** http://mobilewebbestpractices.com/resources/

# **The Different Methods of Mobile Optimization**

Here's the site I showed that underscores the generic types of mobile optimization (not all of them):

**•** http://liquidapsive.com/

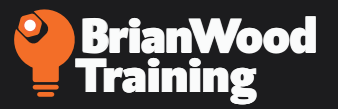

How to approach a responsive design:

**•** http://upstatement.com/blog/2012/01/how-to-approach-a-responsive-design/

## **What are CSS Media Queries and Breakpoints?**

Bunches of example sites that are responsive and use media queries:

**•** http://mediaqueri.es/

Here is a good conversation on what breakpoints to use as a starting point:

**•** http://www.1stwebdesigner.com/design/overview-of-breakpoints-in-responsive-web-design/

Here's a visual of device sizings to see the different "breakpoints":

**•** http://viljamis.com/blog/2012/responsive-workflow/device-map-2012.pdf

## **Understanding mobile first design**

Here's some reading to go along with your video viewing:

**•** http://www.lukew.com/ff/entry.asp?1707

Good article with links to good books on responsive design:

- **•** http://bradfrostweb.com/blog/web/mobile-first-responsive-web-design/
- **•** http://bradfrostweb.com/blog/mobile/the-many-faces-of-mobile-first/

A quick summary article that shows why we care about mobile:

**•** http://www.zdnet.com/blog/forrester/what-design-for-mobile-first-really-means/867

## **What Are Fluid Grids?**

Here are a few of the fluid grids I show in the class:

- **•** http://foundation.zurb.com/
- **•** http://grids.heroku.com/
- **•** http://stuffandnonsense.co.uk/projects/rock-hammer/
- **•** http://gridpak.com/

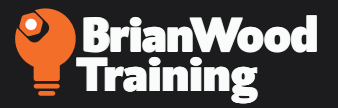

# **Methods for planning (workflows)**

Here's an article on the new methods for workflow:

**•** http://viljamis.com/blog/2012/responsive-workflow/

Google recommends a responsive site:

**•** http://googlewebmastercentral.blogspot.com/2012/06/recommendations-for-building-smartphone.html

This is a dated article, but well written on the process for creating the BostonGlobe site:

**•** http://upstatement.com/blog/2012/01/how-to-approach-a-responsive-design/

The responsive design workflow (generic):

**•** http://www.lukew.com/ff/entry.asp?1353

## **Explore the starting HTML5 page**

Here is an HTML5 fix for Internet Explorer (to make it work):

**•** https://code.google.com/p/html5shiv/

Here is a CSS reset that a lot of the frameworks use:

**•** https://github.com/necolas/normalize.css

Here is the simpler CSS "reset" that we use:

**•** http://meyerweb.com/eric/tools/css/reset/

# **Understanding what a viewport is and setting the viewport meta tag**

Here's how Apple (who originally came up with it) describes a viewport:

**•** https://developer.apple.com/library/safari/documentation/AppleApplications/Reference/Safari-WebContent/UsingtheViewport/UsingtheViewport.html

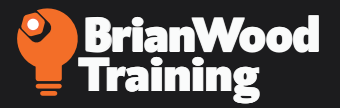

## **Adding the main layout elements**

Here is a CSS reset that a lot of the frameworks use (REPEAT LINK from earlier):

**•** https://github.com/necolas/normalize.css

Here's the CSS Reset we use (REPEAT LINK from earlier):

**•** http://meyerweb.com/eric/tools/css/reset/

Here's the clearfix hack we use:

**•** http://nicolasgallagher.com/micro-clearfix-hack/

A few of the calculators you can use:

- **•** http://www.responsivegridsystem.com/calculator/
- **•** http://www.29digital.net/grid/
- **•** http://gridcalculator.dk/

# **Adding basic media queries (and discussing breakpoints)**

Here is a good conversation on what breakpoints to use:

**•** http://www.smashingmagazine.com/2013/03/01/logical-breakpoints-responsive-design/

Here's a visual of device sizings (REPEAT LINK from earlier):

**•** http://viljamis.com/blog/2012/responsive-workflow/device-map-2012.pdf

IE 8 and earlier have no idea what media queries are. If you need to support them, you can use this (one example):

**•** https://github.com/scottjehl/Respond

## **Testing your design**

Here are a few places you can "test":

- **•** http://www.responsinator.com/
- **•** http://lab.maltewassermann.com/viewport-resizer/
- **•** http://www.responsiview.com/
- **•** http://www.dimensionsapp.com/

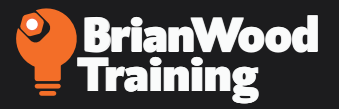

Local servers for testing:

- **•** MAMP (Mac OS) http://www.mamp.info/en/index.html
- **•** XAMPP (Windows) http://www.apachefriends.org/en/xampp.html

Learn about Adobe Edge Inspect

**•** http://html.adobe.com/edge/inspect/

## **Starting with text**

Why do we use EMs for sizing?

**•** http://css-tricks.com/why-ems/

Discusses pixels vs ems vs point sizing:

**•** http://kyleschaeffer.com/development/css-font-size-em-vs-px-vs-pt-vs/

Talks about REMs:

**•** http://snook.ca/archives/html\_and\_css/font-size-with-rem

# **Adding hosted fonts**

Here is one place where you can find fonts:

**•** http://www.fontsquirrel.com/

You can also use a service like Typekit (or other):

**•** https://typekit.com/

# **Inserting responsive images (placed and background)**

Need placeholder images? Try kittens:

**•** http://placekitten.com/

The article I show in the Video intro:

**•** http://mobile.smashingmagazine.com/2013/07/08/choosing-a-responsive-image-solution/

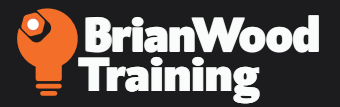

A list of responsive image solutions to let you know that we aren't close to finding a solution:

**•** https://docs.google.com/spreadsheet/ccc?key=0Al0lI17fOl9DdDgxTFVoRzFpV3VCdHk2NTBmdVI-2OXc#gid=0

Great resource for checking out browser support for CSS, etc:

**•** http://caniuse.com/#search=background-size

Advanced PHP solution for making images "responsive":

**•** http://adaptive-images.com/

Mozilla background-size info for bg images:

**•** https://developer.mozilla.org/en-US/docs/Web/CSS/background-size

#### Grab CSS properties:

**•** http://css3please.com/

A responsive image "polyfill" (fix) called Picturefill:

**•** https://github.com/scottjehl/picturefill

## **Understanding responsive navigation**

Here are a few sites to learn more about the different types of mobile navigation:

- **•** http://bradfrostweb.com/blog/web/responsive-nav-patterns/
- **•** http://responsivenavigation.net/
- **•** http://webdesignerwall.com/tutorials/css-responsive-navigation-menu
- **•** http://webdesign.tutsplus.com/tutorials/htmlcss-tutorials/a-simple-responsive-mobile-first-navigation/

## **Adding navigation and making it responsive**

Here's a cool menu to show you that you don't need to reinvent the wheel:

**•** http://responsivemobilemenu.com/en/

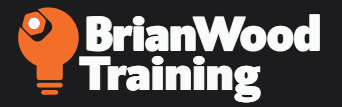

# **Adding HTML5 video**

The Video code explanation:

**•** http://camendesign.com/code/video\_for\_everybody

Where we get our Video code from:

**•** http://v4e.thewikies.com/

Simple, free Video converter:

**•** http://www.mirovideoconverter.com/

## **Making that Video responsive**

The fitvids code we use:

**•** http://fitvidsjs.com/

Simple responsive code for you own videos:

**•** http://webdesignerwall.com/tutorials/css-elastic-videos

## **Inserting a responsive JQuery slideshow**

The responsive slideshow we will use:

- **•** http://responsiveslides.com/
- **•** Another: http://www.woothemes.com/flexslider/

## **Exploring other responsive templates, boilerplates, and frameworks**

Here are a few responsive templates and frameworks:

- **•** http://foundation.zurb.com/
- **•** http://www.responsivegridsystem.com/
- **•** http://malarkey.github.io/Rock-Hammer/#rock-hammer
- **•** http://html5boilerplate.com/
- **•** http://getbootstrap.com/
- **•** http://www.getskeleton.com/

# **Responsive Web Design Links**

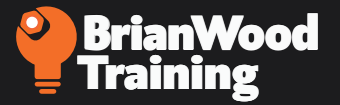

# **Wireframing/Prototyping**

- **•** http://www.axure.com/
- **•** http://www.invisionapp.com/
- **•** http://www.hotgloo.com/
- **•** https://marvelapp.com/
- **•** https://proto.io/en/tour/

## **Testing**

Testing on Mac for iOS devices

**•** https://developer.apple.com/xcode/

#### Paid teting service

**•** https://www.browserstack.com/

#### Android testing

**•** http://developer.android.com/tools/studio/index.html

Another method for testing Windows (both work together)

- **•** https://www.virtualbox.org/
- **•** https://www.modern.ie/en-us